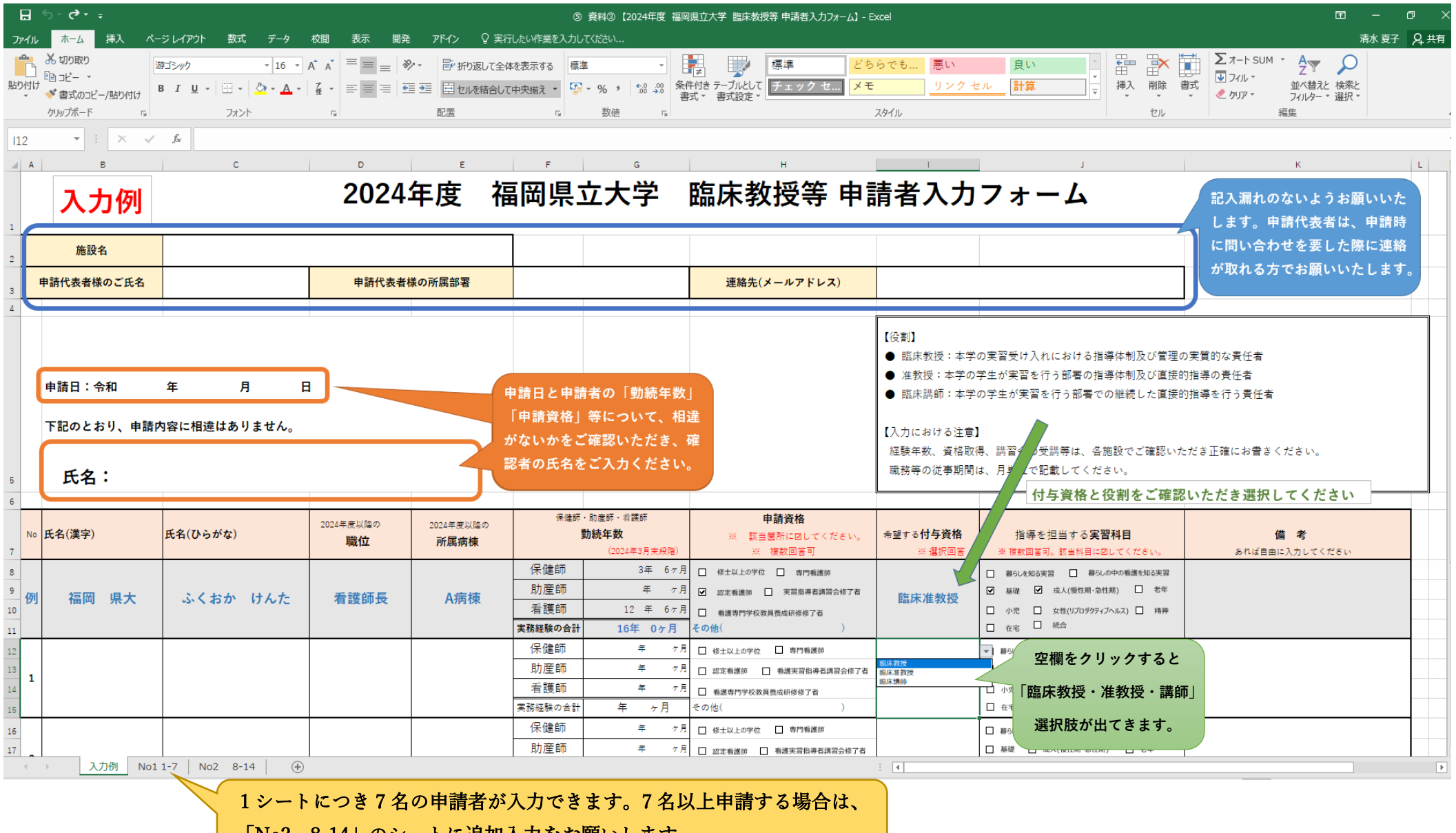

「No2 8-14」のシートに追加入力をお願いします。